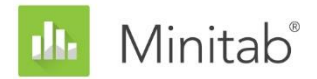

**MINITAB-ASSISTENT – WHITE PAPER** Dieses White Paper ist Teil einer Reihe von Veröffentlichungen, welche die Forschungsarbeiten der Minitab-Statistiker erläutern, in deren Rahmen die im Assistenten der Minitab Statistical Software verwendeten Methoden und Datenprüfungen entwickelt wurden.

# Regelkarten für attributive Daten

## Übersicht

Regelkarten werden verwendet, um regelmäßig einen Prozess zu überwachen und somit zu ermitteln, ob dieser unter Kontrolle ist. Wenn es nicht möglich ist, die Qualität eines Produkts oder einer Leistung mit stetigen Daten zu messen, werden oft attributive Daten erfasst, um die Qualität zu bewerten. Der Minitab-Assistent enthält zwei häufig verwendete Regelkarten zum Überwachen von Prozessen mit attributiven Daten:

- p-Karte: Diese Regelkarte wird verwendet, wenn ein Produkt oder eine Leistung als fehlerhaft oder nicht fehlerhaft eingestuft wird. Auf der p-Karte wird der Anteil fehlerhafter Einheiten pro Teilgruppe dargestellt. Bei den erfassten Daten handelt es sich um die Anzahl der fehlerhaften Einheiten in den einzelnen Teilgruppen, wobei davon ausgegangen wird, dass diese Anzahl einer Binomialverteilung mit einem unbekannten Anteilsparameter (p) folgt.
- u-Karte: Diese Regelkarte wird verwendet, wenn ein Produkt oder eine Leistung mehrere Fehler aufweisen kann und die Anzahl der Fehler gezählt wird. Auf der u-Karte wird die Anzahl der Fehler pro Einheit dargestellt. Bei den erfassten Daten handelt es sich um die Anzahl der Fehler in den einzelnen Teilgruppen, wobei davon ausgegangen wird, dass diese Anzahl einer Poisson-Verteilung mit einer unbekannten mittleren Anzahl von Fehlern pro Teilgruppe folgt.

Die Eingriffsgrenzen für eine Regelkarte werden normalerweise in der Kontrollphase eines Six Sigma-Projekts festgelegt. Eine gute Regelkarte sollte ausreichend empfindlich sein, um das Vorhandensein einer Ausnahmebedingung schnell zu signalisieren. Diese Empfindlichkeit kann ausgewertet werden, indem die durchschnittliche Anzahl der Teilgruppen berechnet wird, die erforderlich ist, um eine Ausnahmebedingung zu signalisieren. Außerdem sollte eine gute Regelkarte selten einen "falschen Alarm" signalisieren, wenn der Prozess unter Kontrolle ist. Die Rate falscher Alarme kann ausgewertet werden, indem der Prozentsatz von

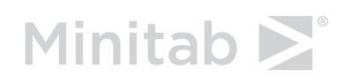

Teilgruppen berechnet wird, die als "außer Kontrolle" betrachtet werden, wenn der Prozess unter Kontrolle ist.

Um es zu erleichtern, die Leistung der Regelkarte zu untersuchen, führt die Auswertung des Assistenten automatisch die folgenden Datenprüfungen durch:

- Stabilität
- Anzahl der Teilgruppen
- Teilgruppengröße
- Erwartete Streuung

Im vorliegenden White Paper wird untersucht, wie sich eine Regelkarte für attributive Daten verhält, wenn diese Bedingungen variieren. Außerdem wird beschrieben, wie wir einen Satz von Richtlinien aufgestellt haben, um die Anforderungen für diese Bedingungen auszuwerten.

Darüber hinaus werden die p'- und u'-Karten nach Laney erklärt, die empfohlen werden, wenn die beobachtete Streuung in den Daten nicht mit der erwarteten Streuung übereinstimmt und Minitab eine Überdispersion oder Unterdispersion erkennt.

**Hinweis** Die p-Karte und die u-Karte hängen von weiteren Annahmen ab, deren Prüfung entweder nicht oder nur schwer möglich ist. Weitere Informationen finden Sie in Anhang A.

## Datenprüfungen

### Stabilität

Für Regelkarten für attributive Daten können vier Tests durchgeführt werden, um die Stabilität des Prozesses auszuwerten. Durch die gleichzeitige Verwendung aller Tests die Empfindlichkeit der Regelkarte gesteigert. Es ist jedoch wichtig, den Zweck und Zusatznutzen jedes Tests abzuwägen, da mit der Anzahl unterschiedlicher Tests auch die Rate falscher Alarme ansteigt.

#### **Zielstellung**

Wir wollten ermitteln, welche der vier Tests auf Stabilität in die Regelkarten für attributive Daten im Assistenten aufgenommen werden sollten. Das Ziel war, die Tests zu bestimmen, mit denen die Empfindlichkeit gegenüber fehlender Beherrschung signifikant gesteigert wird, ohne gleichzeitig zu einem signifikanten Anstieg der falschen Alarme zu führen, und die Regelkarte einfach und praktisch in der Handhabung zu gestalten.

#### **Methode**

Die vier Tests auf Stabilität für Regelkarten für attributive Daten entsprechen den Tests 1–4 für Ausnahmebedingungen für Regelkarten für Variablen. Bei einer angemessen Teilgruppengröße folgt der Anteil fehlerhafter Einheiten (p-Karte) oder die Anzahl der Fehler pro Einheit (u-Karte) einer Normalverteilung. Daher erzielen Simulationen für die Regelkarten für Variablen, die ebenfalls auf der Normalverteilung beruhen, identische Ergebnisse für die Empfindlichkeit und die Rate falscher Alarme der Tests. Aus diesem Grund wurden die Ergebnisse einer Simulation sowie Fachliteratur für Regelkarten für Variablen herangezogen, um auszuwerten, wie sich die vier Tests auf Stabilität auf die Empfindlichkeit und die Rate falscher Alarme der Regelkarten für attributive Daten auswirken. Außerdem wurde ausgewertet, wie gut Ausnahmebedingungen bei den Tests erkannt werden. Einzelheiten zu den Methoden, die für jeden Test verwendet wurden, finden Sie im Abschnitt "Ergebnisse" unten und in Anhang B.

#### **Ergebnisse**

Von den vier Tests, die zur Auswertung der Stabilität in Regelkarten für attributive Daten verwendet wurden, haben sich die Tests 1 und 2 als die nützlichsten Tests erwiesen:

**TEST 1: IDENTIFIZIERT PUNKTE AUßERHALB DER EINGRIFFSGRENZEN**

Test 1 identifiziert Punkte > 3 Standardabweichungen von der Mittellinie entfernt. Test 1 ist allgemein als notwendig zum Erkennen einer fehlenden Beherrschung anerkannt. Die Rate falscher Alarme beträgt lediglich 0,27 %.

```
TEST 2: IDENTIFIZIERT SHIFTS IM ANTEIL FEHLERHAFTER EINHEITEN (P-KARTE) 
ODER IN DER MITTLEREN ANZAHL VON FEHLERN PRO EINHEIT (U-KARTE)
```
Test 2 gibt ein Signal aus, wenn 9 aufeinander folgende Punkte auf der gleichen Seite der Mittellinie liegen. Mit Hilfe einer Simulation wurde die Anzahl der Teilgruppen ermittelt, die erforderlich ist, um ein Signal für einen Shift im Anteil fehlerhafter Einheiten (p-Karte) oder einen Shift in der mittleren Anzahl von Fehlern pro Einheit (u-Karte) zu erkennen. Wir haben festgestellt, dass die Einbeziehung von Test 2 die Empfindlichkeit der Regelkarte gegenüber kleinen Shifts im Anteil fehlerhafter Einheiten oder in der mittleren Anzahl von Fehlern pro Einheit signifikant steigert. Wenn Test 1 und 2 zusammen verwendet werden, sind signifikant weniger Teilgruppen erforderlich, um einen kleinen Shift zu erkennen, als bei Test 1 allein. Daher ist das Einbeziehen von Test 2 hilfreich, um gängige Situationen zu erkennen, die außer Kontrolle sind, und die Empfindlichkeit ausreichend zu steigern, um einen geringfügigen Anstieg der Rate falscher Alarme zu rechtfertigen.

#### **Nicht im Assistenten enthaltene Tests**

#### **TEST 3: K AUFEINANDER FOLGENDE PUNKTE, ALLE ZU- ODER ABNEHMEND**

Test 3 soll Drifts im Anteil fehlerhafter Einheiten oder in der mittleren Anzahl von Fehlern pro Einheit erkennen (Davis und Woodall, 1988). Wenn Test 3 jedoch zusätzlich zu Test 1 und 2 verwendet wird, steigert es die Empfindlichkeit der Regelkarte nicht signifikant. Da wir bereits auf der Grundlage der Simulationsergebnisse entschieden haben, Test 1 und Test 2 zu verwenden, würde Test 3 die Regelkarte nicht signifikant nützlicher machen.

#### **TEST 4: K AUFEINANDER FOLGENDE PUNKTE, ABWECHSELND AUF- UND ABWÄRTS**

Obwohl dieses Muster in der Praxis auftreten kann, empfehlen wir, dass Sie nach ungewöhnlichen Trends oder Mustern suchen, statt auf ein spezifisches Muster zu testen.

Daher verwendet der Assistent nur Test 1 und Test 2, um die Stabilität in den Regelkarten für attributive Daten zu prüfen, und zeigt die folgenden Statusindikatoren in der Auswertung an:

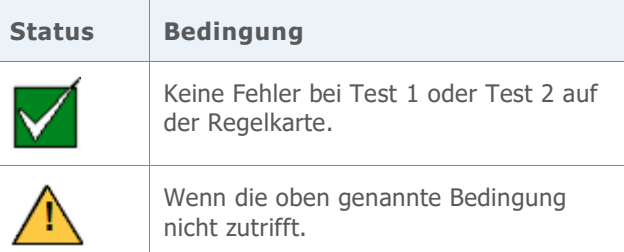

### Anzahl der Teilgruppen

Wenn für die Eingriffsgrenzen keine bekannten Werte vorliegen, müssen diese aus den Daten geschätzt werden. Um genaue Schätzungen der Eingriffsgrenzen zu erhalten, müssen genügend Daten vorliegen. Wenn der Umfang der Daten nicht ausreicht, können die Eingriffsgrenzen aufgrund von Streuung zwischen den Stichproben stark von den "echten" Eingriffsgrenzen abweichen. Sie können die Anzahl der Teilgruppen erhöhen, um die Genauigkeit der Eingriffsgrenzen zu verbessern.

#### **Zielstellung**

Wir haben untersucht, wie viele Teilgruppen benötigt werden, um präzise Eingriffsgrenzen für die p- und die u-Karte zu erhalten. Es sollte ermittelt werden, wie viele Teilgruppen erforderlich sind, um sicherzustellen, dass die Rate falscher Alarme aufgrund von Test 1 nicht höher als 2 % mit einer Konfidenz von 95 % ist. Nicht ausgewertet wurde die Auswirkung der Anzahl von Teilgruppen auf die Mittellinie (Test 2), da Schätzungen der Mittellinie genauer sind als die Schätzungen der Eingriffsgrenzen.

#### **Methode**

Wenn die Teilgruppengröße ausreichend ist und kein Fehler durch die Stichprobenstreuung vorliegt, liegen 0,135 % der Punkte über der oberen Eingriffsgrenze. Um zu ermitteln, ob die Anzahl der Teilgruppen ausreichend ist, wurde die von Trietsch (1999) beschriebene Methode angewandt, um sicherzustellen, dass die Rate falscher Alarme aufgrund von Punkten über der oberen Eingriffsgrenze nicht höher als 1 % mit einer Konfidenz von 95 % ist. Aufgrund der Symmetrie der Eingriffsgrenzen führt diese Methode zu einer Rate falscher Alarme von 2 % für Test 1. Weitere Informationen finden Sie in Anhang C.

#### **Ergebnisse**

#### **P-KARTE**

Im Folgenden wird die erforderliche Anzahl der Teilgruppen (m) für die p-Karte basierend auf verschiedenen Teilgruppengrößen (n) und Anteilen ( $\bar{p}$ ) aufgeführt, mit der sichergestellt wird, dass die Rate falscher Alarme aufgrund von Test 1 nicht über 2 % liegt.

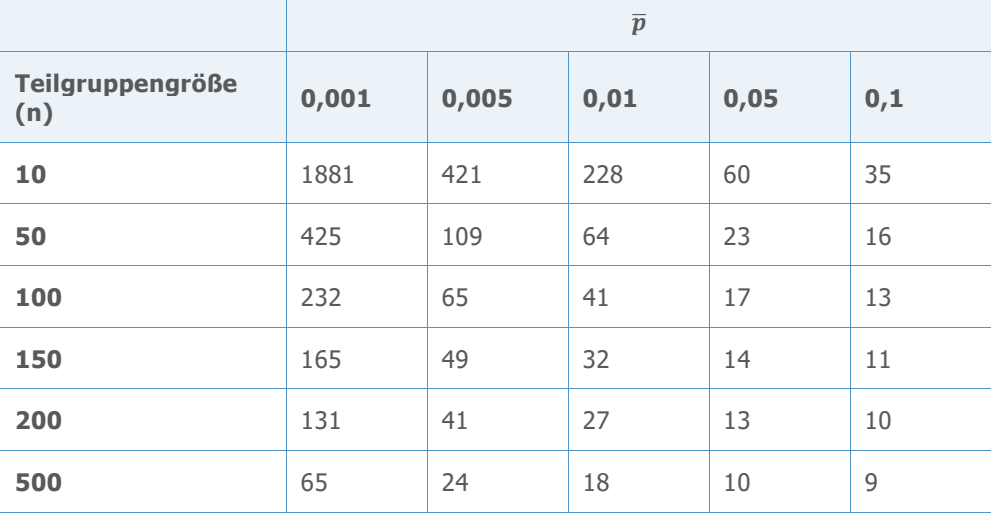

#### **U-KARTE**

Im Folgenden wird die erforderliche Anzahl der Teilgruppen (m) für die u-Karte für jeden gegebenen Wert der mittleren Anzahl von Fehlern pro Teilgruppe  $(\bar{c})$  aufgeführt, mit der sichergestellt wird, dass die Rate falscher Alarme aufgrund von Test 1 nicht über 2 % liegt.

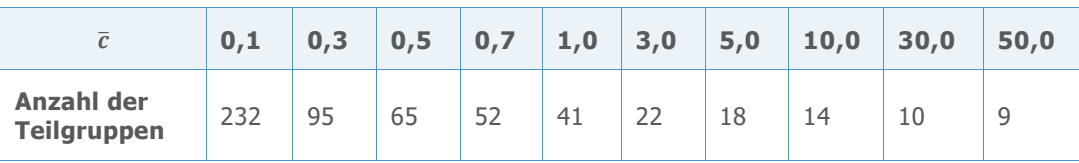

Auf der Grundlage dieser Ergebnisse zeigt der Assistent für die Prüfung der Anzahl der Teilgruppen in Regelkarten für attributive Daten die folgenden Statusindikatoren in der Auswertung an:

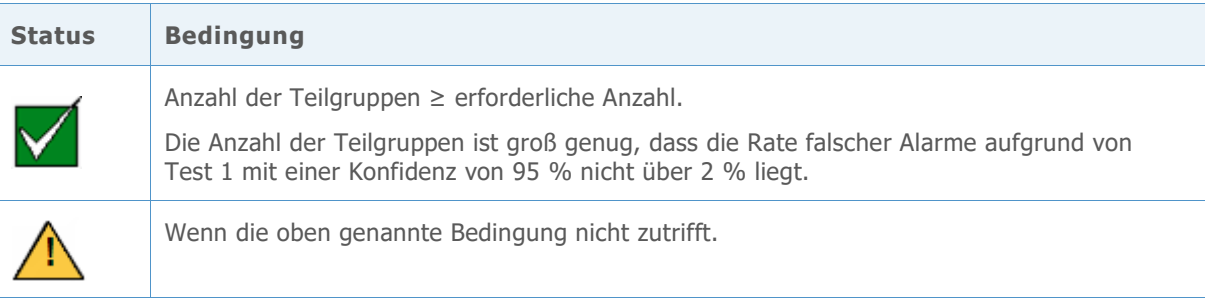

### Teilgruppengröße

Die Normalverteilung kann verwendet werden, um die Verteilung des Anteils fehlerhafter Einheiten ( $\hat{p}$ ) auf der p-Karte und die Verteilung der Anzahl der Fehler pro Einheit ( $\hat{u}$ ) auf der u-Karte zu approximieren. Je größer die Teilgruppe, desto genauer ist diese Approximation. Da die Kriterien der Tests für jede Regelkarte auf der Normalverteilung basieren, wird durch Vergrößern der Teilgruppen zum Erzielen einer besseren Normal-Approximation die Fähigkeit der Regelkarte verbessert, Situationen mit fehlender Beherrschung präzise zu erkennen, und die Rate falscher Alarme wird verringert. Wenn der Anteil der fehlerhaften Einheiten oder die Anzahl der Fehler pro Einheit gering ist, benötigen Sie größere Teilgruppen, um genaue Ergebnisse zu erhalten.

#### **Zielstellung**

Minitab hat die Teilgruppengröße untersucht, mit der sichergestellt wird, dass die Normal-Approximation ausreichend ist, um genaue Ergebnisse für die p- und die u-Karte zu erhalten.

#### **Methode**

Es wurden Simulationen durchgeführt, um die Rate falscher Alarme für verschiedene Teilgruppengrößen und für verschiedene Anteile (p) für die p-Karte und für verschiedene mittlere Anzahlen von Fehlern pro Teilgruppe (c) für die u-Karte auszuwerten. Um zu ermitteln, ob die Teilgruppengröße groß genug war, um eine angemessene Normal-Approximation und somit eine ausreichend niedrige Rate falscher Alarme zu erhalten, wurden die Ergebnisse mit der erwarteten Rate falscher Alarme unter der Annahme einer Normalverteilung (0,27 % für Test 1 und 0,39 % für Test 2) verglichen. Weitere Informationen finden Sie in Anhang D.

#### **Ergebnisse**

#### **P-KARTE**

Die Untersuchungen zeigten, dass die erforderliche Teilgruppengröße für die p-Karte vom Anteil fehlerhafter Einheiten (p) abhängt. Je kleiner der Wert von p, desto größer ist die erforderliche Teilgruppengröße (n). Wenn das Produkt np größer oder gleich 0,5 ist, liegt die kombinierte Rate falscher Alarme für Test 1 und Test 2 unter ungefähr 2,5 %. Ist das Produkt

np jedoch kleiner als 0,5, kann die kombinierte Rate falscher Alarme für Test 1 und 2 erheblich höher sein und Niveaus erreichen, die deutlich über 10 % liegen. Basierend auf diesem Kriterium ist die Leistung der p-Karte daher angemessen, wenn der Wert von np ≥ 0,5 ist.

Für die Prüfung der Teilgruppengröße für die p-Karte werden in der Auswertung des Assistenten die folgenden Statusindikatoren angezeigt:

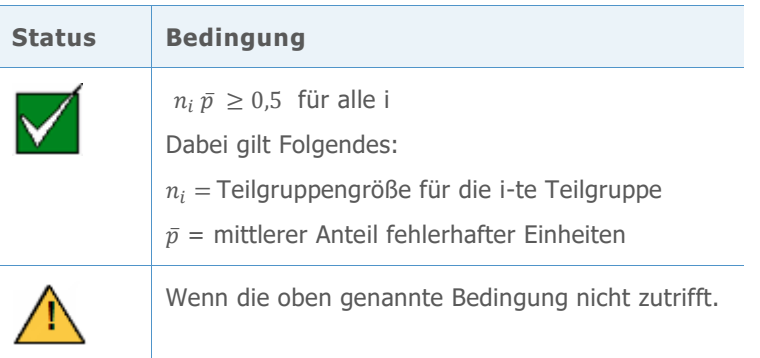

#### **U-KARTE**

Die Untersuchungen haben gezeigt, dass die erforderliche Teilgruppengröße für die u-Karte von der Anzahl der Fehler pro Teilgruppe (c) abhängt, die gleich der Teilgruppengröße (n) mal der Anzahl der Fehler pro Einheit (u) ist. Der Prozentsatz falscher Alarme ist am höchsten, wenn die Anzahl der Fehler c klein ist. Wenn c = nu größer oder gleich 0,5 ist, liegt die kombinierte Rate falscher Alarme für Test 1 und Test 2 unter ungefähr 2,5 %. Bei Werten von c, die kleiner als 0,5 sind, kann die kombinierte Rate falscher Alarme für Test 1 und 2 jedoch erheblich höher sein und Niveaus erreichen, die deutlich über 10 % liegen. Basierend auf diesem Kriterium ist die Leistung der u-Karte daher angemessen, wenn der Wert von c = nu ≥ 0,5 ist.

Für die Prüfung der Teilgruppengröße für die u-Karte werden in der Auswertung des Assistenten die folgenden Statusindikatoren angezeigt:

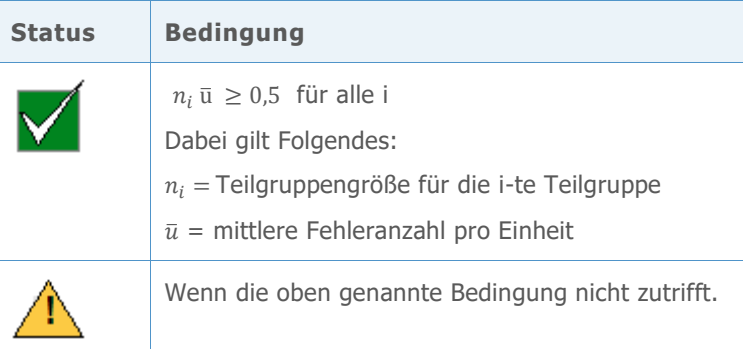

### Erwartete Streuung

Bei herkömmlichen p- und u-Karten wird angenommen, dass die Streuung in den Daten entweder einer Binomialverteilung für fehlerhafte Einheiten oder einer Poisson-Verteilung für Fehler folgt. Außerdem wird bei den Regelkarten angenommen, dass die Rate fehlerhafter Einheiten oder Fehler im Laufe der Zeit konstant bleibt. Wenn die Streuung in den Daten entweder größer oder kleiner als erwartet ist, weisen die Daten möglicherweise eine Überoder Unterdispersion auf, und die Leistung der Regelkarten entspricht nicht den Erwartungen.

#### **Überdispersion**

Überdispersion tritt auf, wenn die Streuung in den Daten größer als erwartet ist. In der Regel liegt im Laufe der Zeit eine gewisse Streuung in der Rate fehlerhafter Einheiten oder Fehler vor, die durch externe Rauschfaktoren verursacht wird, die keine Ausnahmebedingungen sind. In den meisten Anwendungen dieser Regelkarte ist die Stichprobenstreuung der Teilgruppenstatistik groß genug, so dass die Streuung in der zugrunde liegenden Rate fehlerhafter Einheiten oder Fehler nicht erkennbar ist. Wenn sich die Teilgruppengrößen jedoch erhöhen, wird die Stichprobenstreuung immer kleiner, und ab einem gewissen Punkt kann die Streuung in der zugrunde liegenden Fehlerrate größer als die Stichprobenstreuung werden. Die Folge ist eine Regelkarte mit extrem engen Eingriffsgrenzen und einer sehr hohen Rate falscher Alarme.

#### **Unterdispersion**

Unterdispersion tritt auf, wenn die Streuung in den Daten kleiner als erwartet ist. Unterdispersion kann auftreten, wenn benachbarte Teilgruppen miteinander korrelieren (dies wird auch als Autokorrelation bezeichnet). Wenn beispielsweise ein Werkzeug verschleißt, kann sich die Anzahl der Fehler erhöhen. Durch den Anstieg der Fehleranzahl in den Teilgruppen können die Teilgruppen untereinander ähnlicher werden, als sie es rein zufällig wären. Wenn Daten eine Unterdispersion aufweisen, liegen die Eingriffsgrenzen auf einer herkömmlichen p- oder u-Karte u. U. zu weit auseinander. Bei zu weiten Eingriffsgrenzen gibt die Regelkarte selten Signale aus, und eine Streuung durch Ausnahmebedingungen könnte übersehen und mit einer Streuung durch gewöhnliche Ursachen verwechselt werden.

Bei einer starken Über- oder Unterdispersion empfiehlt Minitab die Verwendung einer p' oder einer u'-Karte nach Laney. Weitere Informationen finden Sie im Abschnitt "p'- und u'-Karten nach Laney" weiter unten.

#### **Zielstellung**

Wir wollten eine Methode ermitteln, um Über- und Unterdispersion in den Daten zu erkennen.

#### **Methode**

In der Fachliteratur wurden mehrere Methoden für das Erkennen von Über- und Unterdispersion gefunden. Ausgewählt wurde eine in Jones und Govindaraju (2001) gefundene Diagnosemethode. Diese Methode verwendet ein Wahrscheinlichkeitsnetz, um den Umfang der Streuung zu ermitteln, der erwartet wird, wenn die Daten zu fehlerhaften Einheiten aus einer Binomialverteilung bzw. die Daten zu Fehlern aus einer PoissonVerteilung stammen. Anschließend wird der Umfang der erwarteten Streuung mit dem Umfang der beobachteten Streuung verglichen. Weitere Informationen zu der Diagnosemethode finden Sie in Anhang E.

Im Rahmen der Prüfung auf Überdispersion ermittelt Minitab auch, wie viele Punkte außerhalb der Eingriffsgrenzen auf den herkömmlichen p- und u-Karten liegen. Da das Problem bei der Überdispersion eine hohe Rate falscher Alarme ist, sollte die Überdispersion wahrscheinlich kein Problem darstellen, wenn nur ein kleiner Prozentsatz der Punkte außer Kontrolle ist.

#### **Ergebnisse**

Minitab führt die Diagnoseprüfung auf Über- und Unterdispersion durch, nachdem der Benutzer vor der Anzeige der Regelkarte im Dialogfeld für die p- oder u-Karte "OK" gewählt hat.

Eine Überdispersion liegt vor, wenn die folgenden Bedingungen zutreffen:

- Das Verhältnis von beobachteter Streuung zu erwarteter Streuung ist größer als 130 %.
- Mehr als 2 % der Punkte befinden sich außerhalb der Eingriffsgrenzen.
- Die Anzahl der Punkte außerhalb der Eingriffsgrenzen ist größer als 1.

Wenn eine Überdispersion erkannt wird, fragt Minitab den Benutzer in einer Meldung, ob er eine p'-Karte bzw. eine u'-Karte nach Laney anzeigen möchte. Im Folgenden wird die Meldung für die p'-Karte gezeigt:

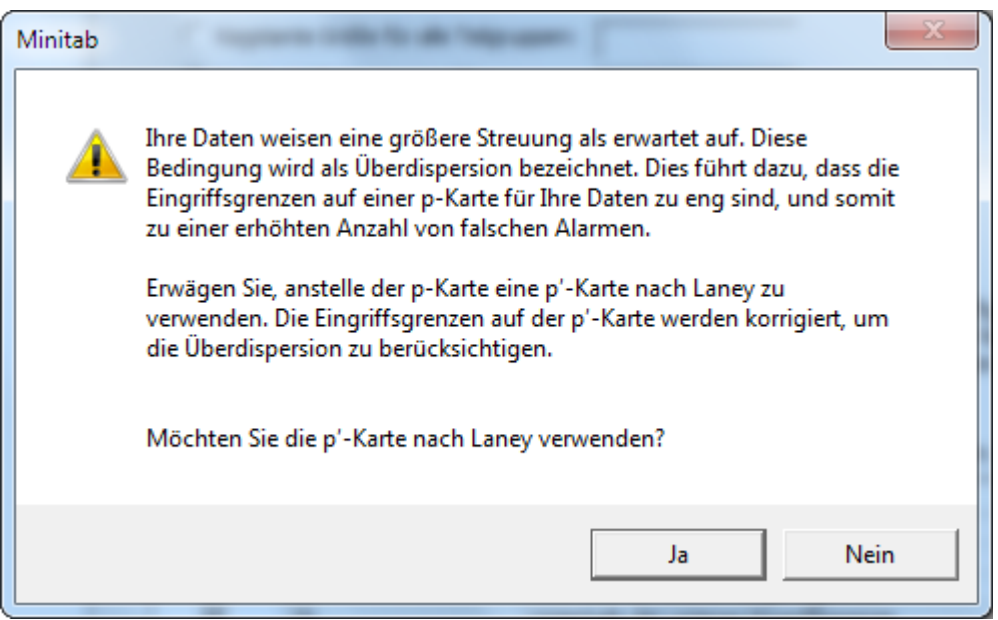

Eine Unterdispersion liegt vor, wenn das Verhältnis von beobachteter Streuung zu erwarteter Streuung kleiner als 75 % ist. Wenn eine Unterdispersion erkannt wird, fragt Minitab den Benutzer in einer Meldung, ob er eine p'-Karte bzw. eine u'-Karte nach Laney anzeigen möchte. Im Folgenden wird die Meldung für die p'-Karte gezeigt:

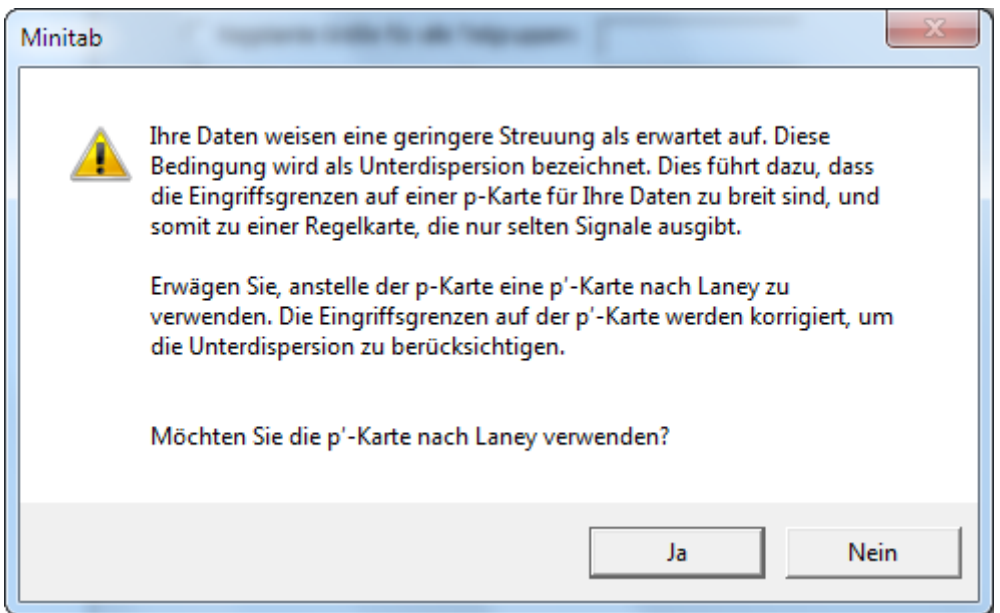

Wenn die Benutzer die Regelkarte nach Laney verwenden möchte, zeigt Minitab diese in der Zusammenfassung an. Falls der Benutzer die Regelkarte nach Laney nicht ausgewählt hat, zeigt Minitab in der Zusammenfassung die herkömmliche p- oder u-Karte an. Sowohl die herkömmliche Regelkarte als auch die Regelkarte nach Laney werden jedoch im Bewertungsbericht aufgeführt. Da beide Regelkarten gezeigt werden, kann der Benutzer die Auswirkung der Über- bzw. Unterdispersion auf die herkömmliche p- oder u-Karte erkennen und so feststellen, ob die Regelkarte nach Laney für die Daten besser geeignet ist.

Bei der Prüfung auf Über- oder Unterdispersion werden in der Auswertung des Assistenten außerdem die folgenden Statusindikatoren angezeigt:

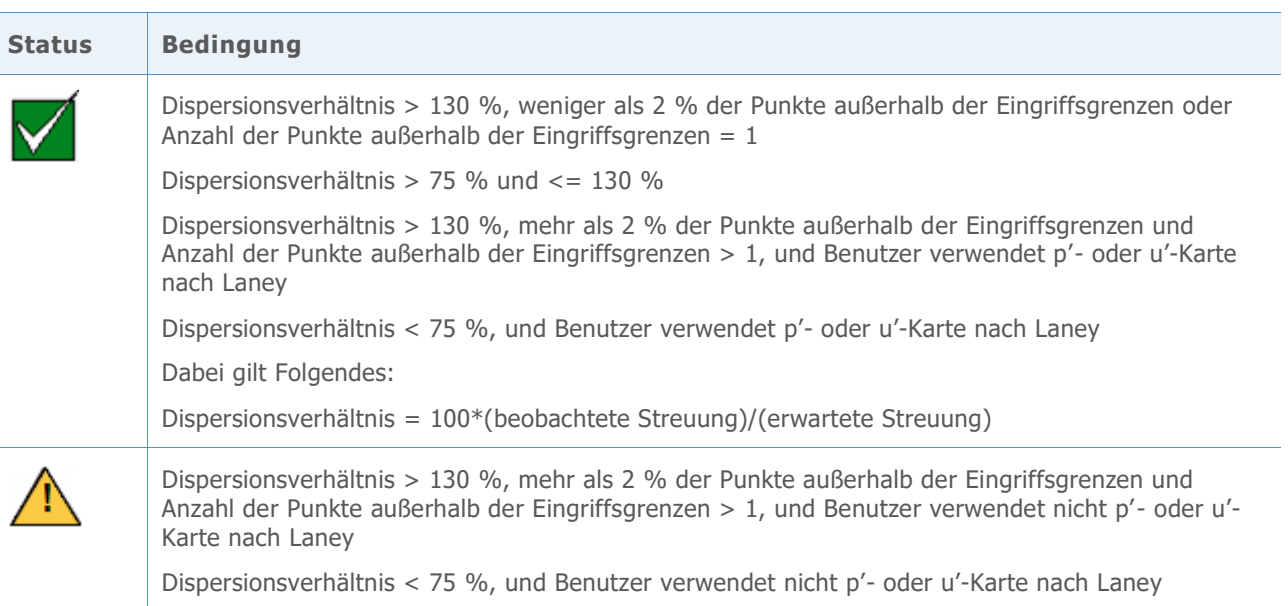

## p'- und u'-Karten nach Laney

Bei herkömmlichen p- und u-Karten wird angenommen, dass die Streuung in den Daten entweder einer Binomialverteilung für fehlerhafte Einheiten oder einer Poisson-Verteilung für Fehler folgt. Außerdem wird bei den Regelkarten angenommen, dass die Rate fehlerhafter Einheiten oder Fehler im Laufe der Zeit konstant bleibt. Minitab führt eine Prüfung durch, um zu ermitteln, ob die Streuung in den Daten größer oder kleiner als erwartet ist, ein Hinweis darauf, dass die Daten möglicherweise eine Über- oder Unterdispersion aufweisen. Weitere Informationen finden Sie unter "Erwartete Streuung" im Abschnitt "Datenprüfungen" weiter oben.

Wenn in den Daten eine Über- oder Unterdispersion vorliegt, ist die Leistung der herkömmlichen p- und u-Karten möglicherweise nicht erwartungsgemäß. Eine Überdispersion kann dazu führen, dass die Eingriffsgrenzen zu eng beieinander liegen, und so eine hohe Rate falscher Alarme verursachen. Eine Unterdispersion kann dazu führen, dass die Eingriffsgrenzen zu weit auseinander liegen, so dass Sie möglicherweise eine Streuung durch Ausnahmebedingungen übersehen und mit einer Streuung durch gewöhnliche Ursachen verwechseln.

## **Zielstellung**

Unser Ziel war, eine Alternative für die herkömmlichen p- und u-Karten zu finden, die verwendet werden kann, wenn in den Daten eine Über- oder Unterdispersion erkannt wird.

## Methode

Nach Prüfung der Fachliteratur wurden die p'- und u'-Karten nach Laney (Laney, 2002) als bester Ansatz für die Behandlung von Über- und Unterdispersion ermittelt. Die Laney-Methode verwendet eine überarbeitete Definition der Streuung durch gewöhnliche Ursachen, wobei Eingriffsgrenzen korrigiert werden, die entweder zu eng beieinander (Überdispersion) oder zu weit auseinander (Unterdispersion) liegen.

Bei den Regelkarten nach Laney beinhaltet die Streuung durch gewöhnliche Ursachen die übliche Kurzzeitstreuung innerhalb der Teilgruppen, aber auch die durchschnittliche Kurzzeitstreuung zwischen aufeinander folgenden Teilgruppen. Die Streuung durch gewöhnliche Ursachen wird für Regelkarten nach Laney berechnet, indem die Daten normalisiert werden und die durchschnittliche gleitende Spannweite benachbarter Teilgruppen (auf den Regelkarten nach Laney als Sigma-Z bezeichnet) verwendet wird, um die normalen p- bzw. u-Eingriffsgrenzen anzupassen. Das Berücksichtigen der Streuung zwischen aufeinander folgenden Teilgruppen hilft beim Korrigieren der Auswirkungen, die entstehen, wenn die Streuung in den Daten zwischen Teilgruppen aufgrund von Schwankungen der zugrunde liegenden Fehlerrate oder fehlender Zufälligkeit der Daten größer oder kleiner als erwartet ist.

Nach der Berechnung von Sigma-Z werden die Daten wieder in die Originaleinheiten transformiert. Die Verwendung der ursprünglichen Einheiten der Daten ist von Vorteil, da die

Eingriffsgrenzen bei unterschiedlichen Teilgruppengrößen hierbei ebenso variieren können wie auf den herkömmlichen p- und u-Karten. Weitere Informationen zu p'- und u'-Karten nach Laney finden Sie in Anhang F.

### Ergebnisse

Minitab führt eine Prüfung auf Über- oder Unterdispersion durch. Wenn eine der Bedingungen erkannt wird, empfiehlt Minitab die Verwendung einer p'- oder u'-Karte nach Laney.

## Literaturhinweise

AIAG (1995). Statistical process control (SPC) reference manual. Automotive Industry Action Group.

Bischak, D.P. und Trietsch, D. (2007). The rate of false signals in  $\overline{X}$  control charts with estimated limits. *Journal of Quality Technology, 39*, 55–65.

Bowerman, B.L. und O' Connell, R.T. (1979). *Forecasting and time series: An applied approach*. Belmont, CA: Duxbury Press.

Chan, L. K., Hapuarachchi, K. P. und Macpherson, B.D. (1988). Robustness of  $\overline{X}$  and R charts. *IEEE Transactions on Reliability, 37*, 117–123.

Davis, R.B. und Woodall, W.H. (1988). Performance of the control chart trend rule under linear shift. *Journal of Quality Technology, 20*, 260–262.

Jones, G. und Govindaraju, K. (2001). A Graphical Method for Checking Attribute Control Chart Assumptions, *Quality Engineering*, 13(1), 19-26.

Laney, D. (2002). Improved Control Charts for Attributes. *Quality Engineering*, 14(4), 531-537.

Montgomery, D.C. (2001). *Introduction to statistical quality control*, 4<sup>th</sup> Edition. New York: John Wiley & Sons, Inc.

Schilling, E.G. und Nelson, P.R. (1976). The effect of non-normality on the control limits of  $\bar{X}$ charts. *Journal of Quality Technology, 8*, 183–188.

Trietsch, D. (1999). Statistical quality control: A loss minimization approach. Singapore: World Scientific Publishing Co.

Wheeler, D.J. (2004). *Advanced* t*opics in statistical process control. The power of Shewhart's charts*, 2nd Edition. Knoxville, TN: SPC Press.

Yourstone, S.A. und Zimmer, W.J. (1992). Non-normality and the design of control charts for averages. *Decision Sciences, 23*, 1099–1113.

## Anhang A: Zusätzliche Annahmen für Regelkarten für attributive Daten

Die p-Karte und die u-Karte erfordern zusätzliche Annahmen, die durch die Datenprüfungen nicht ausgewertet werden:

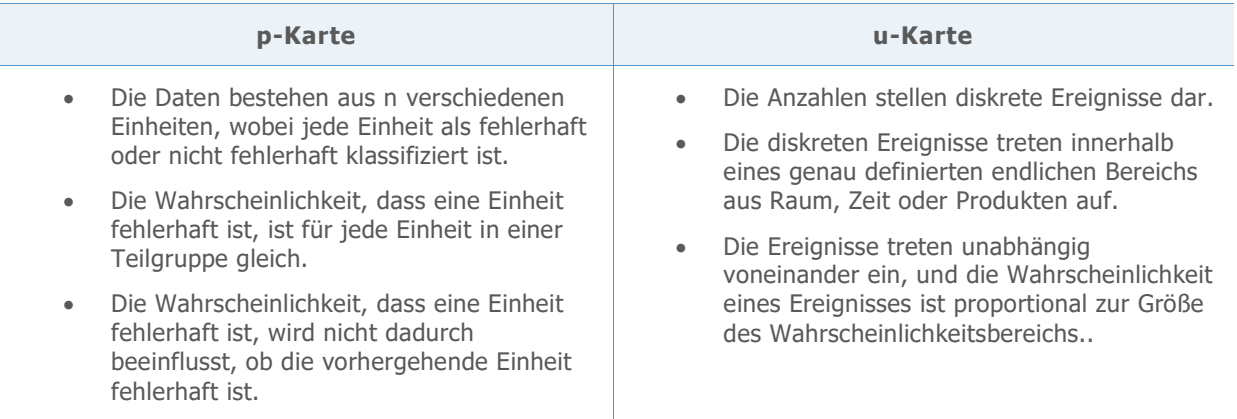

Für jede Regelkarte sind die ersten beiden Annahmen ein inhärenter Bestandteil des Prozesses der Datenerfassung; die Daten selbst können nicht verwendet werden, um zu überprüfen, ob diese Annahmen erfüllt werden. Die dritte Annahme kann nur mit Hilfe einer detaillierten und erweiterten Datenanalyse überprüft werden, die im Assistenten nicht ausgeführt wird.

## Anhang B: Stabilität

### Simulation B1: Auswirkungen der Ergänzung von Test 1 durch Test 2 auf die Empfindlichkeit

Test 1 identifiziert Punkte, die außer Kontrolle sind, indem signalisiert wird, wenn ein Punkt mehr als 3 Standardabweichungen von der Mittellinie entfernt liegt. Test 2 erkennt Shifts im Anteil fehlerhafter Einheiten oder in der Anzahl der Fehler pro Einheit, indem signalisiert wird, wenn 9 aufeinander folgende Punkte auf der gleichen Seite der Mittellinie liegen.

Um abzuschätzen, ob die Verwendung von Test 2 mit Test 1 die Empfindlichkeit der Regelkarten für attributive Daten verbessert, wurden Eingriffsgrenzen auf Basis einer

Normalverteilung (p;  $\int \frac{p(1-p)}{p(x)}$  $\binom{(-p)}{n}$  (p ist der Anteil fehlerhafter Einheiten und n die Teilgruppengröße) für die p-Karte und einer Normalverteilung ( $u$ ;  $\sqrt{u}$ ) (u ist die mittlere Anzahl der Fehler pro Einheit) für die u-Karte festgelegt. Die Lage (p oder u) der jeweiligen Verteilung wurde um ein Vielfaches der Standardabweichung (SA) verschoben, und die Anzahl der Teilgruppen wurde aufgezeichnet, die erforderlich ist, um ein Signal für jede von 10.000 Iterationen zu erkennen. Die Ergebnisse finden Sie in Tabelle 1.

**Tabelle 1** Durchschnittliche Anzahl von Teilgruppen bis zu einem Fehler bei Test 1 (Test 1), Fehler bei Test 2 (Test 2) oder einem Fehler bei Test 1 oder Test 2 (Test 1 oder 2). Der Shift entspricht einem Vielfachen der Standardabweichung (SA).

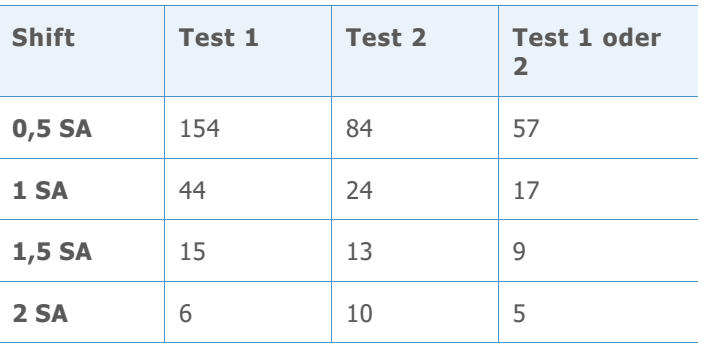

Die Tabelle zeigt: Wenn beide Tests verwendet werden (Spalte *Test 1 oder 2*), sind durchschnittlich 57 Teilgruppen erforderlich, um einen Shift von 0,5 der Standardabweichung bei der Lage zu erkennen, verglichen mit durchschnittlich erforderlichen 154 Teilgruppen, um einen Shift von 0,5 der Standardabweichung zu erkennen, wenn nur Test 1 verwendet wird. Die Verwendung beider Tests erhöht somit signifikant die Empfindlichkeit zum Erkennen kleiner Shifts im Anteil fehlerhafter Einheiten oder in der mittleren Anzahl von Fehlern pro Einheit. Wenn sich die Größe des Shifts jedoch erhöht, wird die Empfindlichkeit durch das Hinzufügen von Test 2 nicht gleichermaßen signifikant erhöht.

## Anhang C: Anzahl der Teilgruppen

### Formel C1: Anzahl der für die p-Karte erforderlichen Teilgruppen auf Basis einer 95%-KI für die obere Eingriffsgrenze

Um zu ermitteln, ob genügend Teilgruppen vorliegen, um sicherzustellen, dass die Rate falscher Alarme relativ niedrig bleibt, wurde gemäß Bischak (1999) die Anzahl der Teilgruppen ermittelt, mit der sichergestellt wird, dass die durch Test 1 verursachte Rate falscher Alarme mit einer Konfidenz von 95 % nicht über 2 % liegt.

Zunächst wird p<sub>c</sub> ermittelt, so dass Folgendes gilt:

$$
p_c + 3\sqrt{\frac{p_c(1-p_c)}{n}} = \bar{p} + z_{0.99} \sqrt{\frac{\bar{p}(1-\bar{p})}{n}}
$$

Dabei gilt Folgendes:

 $p_c$  = Anteil, der eine Rate falscher Alarme von 1 % über der oberen Eingriffsgrenze verursacht, unter der Annahme, dass  $\bar{p}$  der wahre Wert von p ist. Aufgrund der Symmetrie der Eingriffsgrenzen beträgt die Rate falscher Alarme 2 %, wenn sowohl die obere als auch die untere Eingriffsgrenze berücksichtigt werden.

n = Teilgruppengröße (wenn die Teilgruppengröße variiert, wird die durchschnittliche Teilgruppengröße verwendet)

 $\bar{p}$  = durchschnittlicher Anteil fehlerhafter Einheiten

 $z_p$  = inverse kumulative Verteilungsfunktion, ausgewertet bei p für die Normalverteilung mit Mittelwert = 0 und Standardabweichung = 1

Um die Anzahl der Teilgruppen zu ermitteln, wird eine untere Konfidenzgrenze von 95 % für die obere Eingriffsgrenze berechnet und festgelegt als  $p_c$ :

$$
p_c = \bar{p} - z_{0.95} \sqrt{\frac{\bar{p}(1-\bar{p})}{nm}}
$$

Anschließend wird Die Gleichung nach m aufgelöst, was zu folgendem Ergebnis führt:

$$
m = \frac{\bar{p}(1-\bar{p})}{n\left(\frac{\bar{p}-p_c}{z_{0,95}}\right)^2}
$$

Mit Hilfe dieser Formel kann ermittelt werden, welche Anzahl von Teilgruppen erforderlich ist, um sicherzustellen, dass die Rate falscher Alarme über der oberen Eingriffsgrenze mit einer Konfidenz von 95 % für verschiedene Anteile und Teilgruppengrößen unter 1 % bleibt, wie in Tabelle 2 gezeigt. Aufgrund der Symmetrie der Eingriffsgrenzen ist dies dieselbe Anzahl von Teilgruppen, die erforderlich ist, um sicherzustellen, dass die Gesamtrate falscher Alarme aufgrund von Test 1 für die p-Karte mit einer Konfidenz von 95 % unter 2 % bleibt.

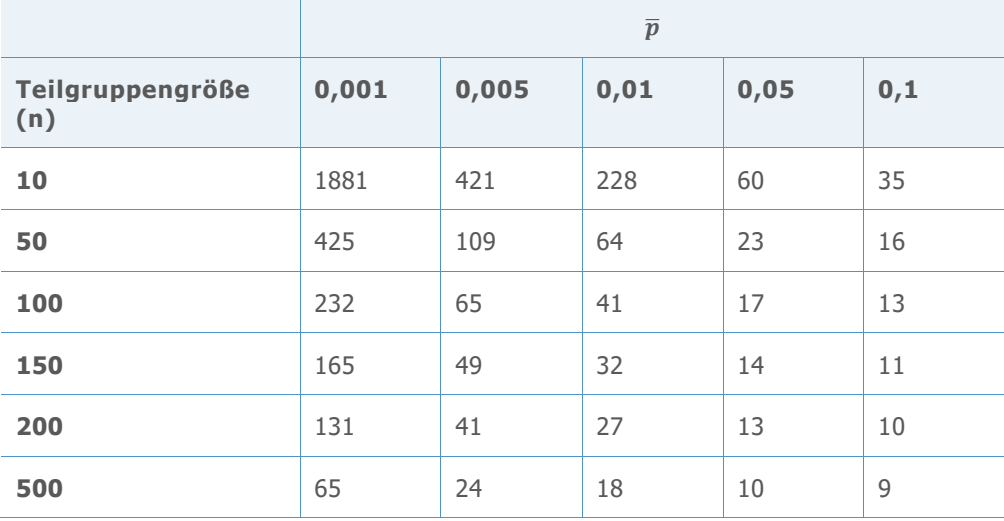

**Tabelle 2** Anzahl der Teilgruppen (m) für verschiedene Teilgruppengrößen (n) und Anteile  $\left(\overline{p}\right)$ 

**Hinweis** Für Regelkarten für Variablen haben wir die durch Test 1 verursachte Gesamtrate falscher Alarme auf 1 % begrenzt. Für Regelkarten für attributive Daten haben wir das Kriterium aus praktischen Gründen auf 2 % heraufgesetzt. In vielen Fällen ist der Anteil fehlerhafter Einheiten auf der p-Karte klein, wodurch eine extrem große Anzahl von Teilgruppen erforderlich wird, um Genauigkeit zu erzielen, wie in Tabelle 2 gezeigt.

### Formel C2: Anzahl der für die u-Karte erforderlichen Teilgruppen auf Basis einer 95%-KI für die obere Eingriffsgrenze

Es wurde derselbe Ansatz verwendet, der weiter oben für die p-Karte erläutert wurde. Gemäß Trietsch (1999) wird die Anzahl der Teilgruppen ermittelt, um sicherzustellen, dass die Gesamtrate falscher Alarme aufgrund von Test 1 mit einer Konfidenz von 95 % nicht über 2 % liegt.

Zunächst wird ein  $c_c$  ermittelt, so dass Folgendes gilt:

$$
c_c + 3\sqrt{c_c} = \bar{c} + z_{0.99}\sqrt{\bar{c}}
$$

Dabei gilt Folgendes:

 $c_c$  = mittlere Anzahl der Fehler pro Teilgruppe, die eine Rate falscher Alarme von 1 % über der oberen Eingriffsgrenze verursacht, unter der Annahme, dass  $\bar{c}$  der wahre Wert von c ist. Aufgrund der Symmetrie der Eingriffsgrenzen beträgt die durch Test 1 verursachte Gesamtrate falscher Alarme 2 %, wenn die obere und die untere Eingriffsgrenze kombiniert werden.

 $\bar{c}$  = durchschnittliche Anzahl der Fehler pro Teilgruppe (wenn die Teilgruppengröße variiert, wird die durchschnittliche Teilgruppengröße verwendet)

 $z_p$  = inverse kumulative Verteilungsfunktion, ausgewertet bei p für die Normalverteilung mit Mittelwert = 0 und Standardabweichung = 1

Um die Anzahl der Teilgruppen zu ermitteln, wird eine untere Konfidenzgrenze von 95 % für die obere Eingriffsgrenze berechnet und festgelegt als  $c_c$ :

$$
c_c = \bar{c} - z_{0.95} \sqrt{\frac{\bar{c}}{m}}
$$

Anschließend wird Die Gleichung nach m aufgelöst, was zu folgendem Ergebnis führt:

$$
m = \frac{\bar{c}}{\left(\frac{\bar{c} - c_c}{z_{0.95}}\right)^2}
$$

Einige der auf den obigen Berechnungen basierenden Ergebnisse finden Sie in Tabelle 3.

**Tabelle 3** Anzahl der Teilgruppen (m) für verschiedene Werte für die mittlere Anzahl der Fehler pro Teilgruppe  $(\bar{c})$ 

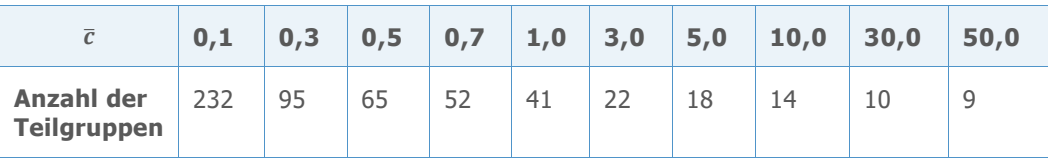

**Hinweis** Für Regelkarten für Variablen haben wir die durch Test 1 verursachte Rate falscher Alarme auf 1 % begrenzt. Für Regelkarten für attributive Daten haben wir das Kriterium aus praktischen Gründen auf 2 % heraufgesetzt. In vielen Fällen ist die Anzahl der Fehler pro Teilgruppe klein, wodurch eine extrem große Anzahl von Teilgruppen erforderlich wird, um Genauigkeit zu erzielen, wie in Tabelle 3 gezeigt.

## Anhang D: Teilgruppengröße

Laut dem zentralen Grenzwertsatz kann die Normalverteilung die Verteilung des Durchschnitts einer unabhängigen, identisch verteilten Zufallsvariablen approximieren. Für die p-Karte ist  $\hat{p}$  (Teilgruppenanteil) der Durchschnitt einer unabhängigen, identisch verteilten Zufallsvariablen mit Bernoulli-Verteilung. Für die u-Karte ist  $\hat{u}$  (Teilgruppenrate) der Durchschnitt einer unabhängigen, identisch verteilten Zufallsvariablen mit Poisson-Verteilung. Daher kann die Normalverteilung in beiden Fällen als Approximation verwendet werden.

Die Genauigkeit der Approximation verbessert sich mit zunehmender Teilgruppengröße. Die Approximation verbessert sich ebenfalls bei einem höheren Anteil fehlerhafter Einheiten (p-Karte) oder einer höheren Anzahl von Fehlern pro Einheit (u-Karte). Wenn die Teilgruppengröße klein ist, oder wenn die Werte von p (p-Karte) oder u (u-Karte) klein sind, weisen die Verteilungen für  $\hat{p}$  und  $\hat{u}$  eine Rechtsschiefe auf, wodurch die Rate falscher Alarme ansteigt. Daher kann die Genauigkeit der Normal-Approximation ausgewertet werden, indem die Rate falscher Alarme überprüft wird, und es kann die mindestens erforderliche Teilgruppengröße ermittelt werden, um eine angemessene Normal-Approximation zu erhalten.

Hierfür wurden Simulationen durchgeführt, um die Rate falscher Alarme für verschiedene Teilgruppengrößen für die p-Karte und die u-Karte auszuwerten, und die Ergebnisse wurden mit der erwarteten Rate falscher Alarme unter Annahme der Normalverteilung (0,27 % für Test 1 und 0,39 % für Test 2) verglichen.

## Simulation D1: Beziehung zwischen Teilgruppengröße, Anteil und Rate falscher Alarme der p-Karte

Unter Verwendung eines anfänglichen Satzes von 10.000 Teilgruppen wurden die Eingriffsgrenzen für verschiedene Teilgruppengrößen (n) und Anteile (p) festgelegt. Darüber hinaus wurde der Prozentsatz falscher Alarme für weitere 2500 Teilgruppen aufgezeichnet. Anschließend wurden 10.000 Iterationen durchgeführt, und es wurde der durchschnittliche Prozentsatz falscher Alarme aus Test 1 und Test 2 berechnet, wie in Tabelle 4 gezeigt.

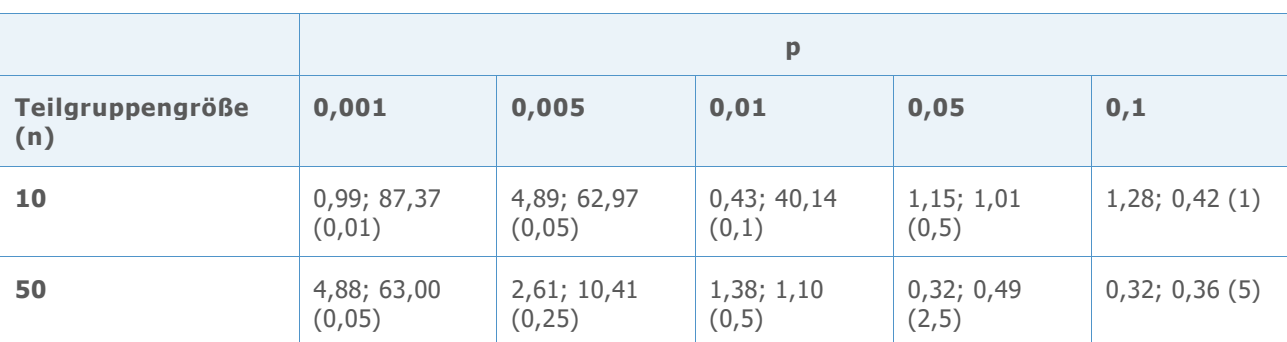

**Tabelle 4** Prozentsatz falscher Alarme aufgrund von Test 1, Test 2 (np) für verschiedene Teilgruppengrößen (n) und Anteile (p)

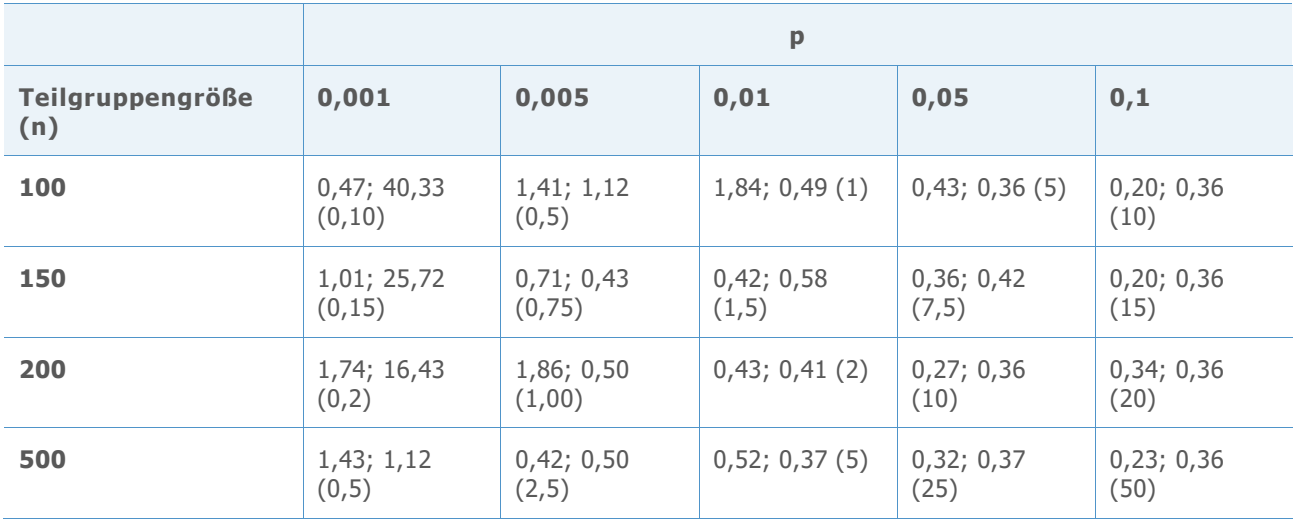

Die Ergebnisse in Tabelle 4 zeigen, dass der Prozentsatz falscher Alarme im Allgemeinen am höchsten ist, wenn der Anteil (p) klein ist, z. B. 0,001 oder 0,005, oder wenn der Stichprobenumfang klein ist (n=10). Daher ist der Prozentsatz falscher Alarme am höchsten, wenn der Wert des Produkts np klein ist, und am niedrigsten, wenn np groß ist. Wenn np größer oder gleich 0,5 ist, liegt die kombinierte Rate falscher Alarme für Test 1 und Test 2 unter ungefähr 2,5 %. Bei Werten von np, die kleiner als 0,5 sind, ist die kombinierte Rate falscher Alarme für Test 1 und 2 jedoch erheblich höher und erreicht Niveaus, die deutlich über 10 % liegen. Basierend auf diesem Kriterium ist die Leistung der p-Karte daher angemessen, wenn der Wert von np ≥ 0,5 ist. Somit sollte die Teilgruppengröße mindestens 0,5  $\frac{\partial \rho}{\partial \bar{\rho}}$  betragen.

### Simulation D2: Beziehung zwischen Teilgruppengröße, Anzahl der Fehler pro Einheit und Rate falscher Alarme der u-Karte

Unter Verwendung eines anfänglichen Satzes von 10.000 Teilgruppen wurden die Eingriffsgrenzen für verschiedene Teilgruppengrößen (n) und Anzahlen der Fehler pro Teilgruppe (c) festgelegt. Darüber hinaus wurde der Prozentsatz falscher Alarme für weitere 2.500 Teilgruppen aufgezeichnet. Anschließend wurden 10.000 Iterationen durchgeführt, und es wurde der durchschnittliche Prozentsatz falscher Alarme aus Test 1 und Test 2 berechnet, wie in Tabelle 5 gezeigt.

**Tabelle 5** Prozentsatz falscher Alarme aufgrund von Test 1, Test 2 für verschiedene Anzahlen von Fehlern pro Teilgruppe (c = nu)

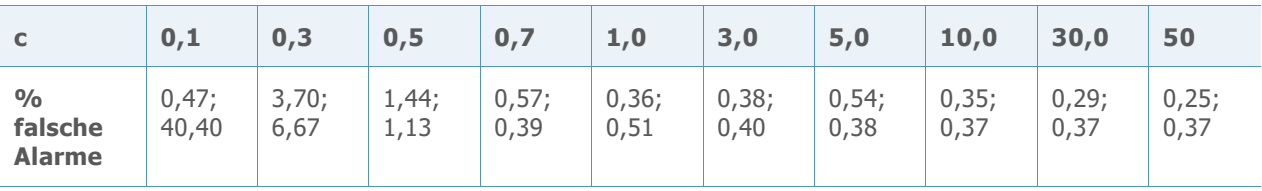

Die Ergebnisse in Tabelle 5 zeigen, dass der Prozentsatz falscher Alarme am höchsten ist, wenn das Produkt der Teilgruppengröße (n) mal der Anzahl der Fehler pro Einheit (u), das gleich der Anzahl der Fehler pro Teilgruppe (c) ist, klein ist. Wenn c größer oder gleich 0,5 ist, liegt die kombinierte Rate falscher Alarme für Test 1 und Test 2 unter ungefähr 2,5 %. Bei Werten von c, die kleiner als 0,5 sind, ist die kombinierte Rate falscher Alarme für Test 1 und 2 jedoch erheblich höher und erreicht Niveaus, die deutlich über 10 % liegen. Basierend auf diesem Kriterium ist die Leistung der u-Karte daher angemessen, wenn der Wert von c = nu ≥ 0,5. Somit sollte die Teilgruppengröße mindestens  $\frac{0.5}{\overline{u}}$  betragen.

## Anhang E: Überdispersion/ Unterdispersion

Sei d<sup>i</sup> die Anzahl fehlerhafter Einheiten aus Teilgruppe i und ni die Teilgruppengröße.

Zunächst wird die Anzahl fehlerhafter Einheiten normalisiert. Um möglicherweise unterschiedliche Teilgruppengrößen zu berücksichtigen, werden hierbei korrigierte Anzahlen fehlerhafter Einheiten (kord;) verwendet:

kord<sub>i</sub> = korrigierte Anzahl fehlerhafter Einheiten für Teilgruppe i =  $\frac{d_i}{n_i}(\bar{n})$ , wobei

 $\bar{n}$  = durchschnittliche Teilgruppengröße

$$
X_i = \sin^{-1} \sqrt{\frac{k \cdot \sigma d_i +^3}{\bar{n} + 0.75}}
$$

Die normalisierten Anzahlen (Xi) haben eine Standardabweichung gleich  $\frac{1}{\sqrt{4 * \overline{n}}}$ . Dies bedeutet, dass 2 Standardabweichungen $\frac{1}{\sqrt{\bar{n}}}$  sind.

Anschließend wird ein Wahrscheinlichkeitsnetz für die Standardnormalverteilung unter Verwendung der normalisierten Anzahlen als Daten generiert. Unter Verwendung ausschließlich der mittleren 50 % der Diagrammpunkte wird eine Regressionslinie angepasst. Hierfür werden die 25. und 75. Perzentile der transformierten Anzahldaten ermittelt und alle x-y-Paare ≥ 25. Perzentil und ≤ 75. Perzentil verwendet. Diese Linie wird verwendet, um die prognostizierten transformierten Anzahlwerte zu erhalten, die den Z-Werten von -1 und +1 entsprechen. Die y-Daten in dieser Regression sind die normalverteilten Scores der transformierten Anzahlen, und die x-Daten sind die transformierten Anzahlen.

Die beobachtete Streuung wird wie folgt berechnet:

Sei y(-1) die prognostizierte transformierte Anzahl für Z = -1

Sei  $y(+1)$  die prognostizierte transformierte Anzahl für  $Z = +1$ 

Schätzung von 2 Standardabweichungen in beobachteten Daten =  $y(+1) - y(-1)$ .

Die erwartete Streuung wird wie folgt berechnet:

Schätzung von 2 Standardabweichungen in erwarteten Daten =  $\frac{1}{\sqrt{n}}$ 

Abschließend wird das Verhältnis von beobachteter Streuung zu erwarteter Streuung berechnet und das Ergebnis in einen Prozentsatz umgewandelt. Wenn der Prozentsatz > 130 %, mehr als 2 % der Punkte außerhalb der Eingriffsgrenzen liegen und die Anzahl der Punkte außerhalb der Eingriffsgrenzen > 1, liegt ein Anzeichen für eine Überdispersion vor. Wenn der Prozentsatz < 75 %, liegt ein Anzeichen für eine Unterdispersion vor.

## Anhang F: p'- und u'-Karten nach Laney

Das Konzept der p'- und u'-Karten nach Laney berücksichtigt Fälle, in denen die beobachtete Streuung zwischen den Teilgruppen nicht mit der erwarteten Streuung übereinstimmt, wenn die Teilgruppendaten aus einem zufälligen Prozess mit einer konstanten Rate von Fehlern oder fehlerhaften Einheiten stammen. Kleine Veränderungen in der zugrunde liegenden Rate von Fehlern oder fehlerhaften Einheiten treten normalerweise in jedem Prozess auf. Wenn die Teilgruppengrößen relativ klein sind, ist die Stichprobenstreuung in den Teilgruppen groß genug, so dass diese kleinen Veränderungen nicht erkennbar sind. Bei zunehmender Teilgruppengröße nimmt die Stichprobenstreuung ab, und die kleinen Veränderungen in der zugrunde liegenden Rate von Fehlern oder fehlerhaften Einheiten werden so groß, dass reguläre p- und u-Karten beeinträchtigt werden, weil die Rate falscher Alarme ansteigt. In einigen Beispielen stieg die Rate falscher Alarme bis auf 70 % an. Dieser Zustand wird als Überdispersion bezeichnet.

Zum Beheben dieses Problems wurde eine alternative Methode entwickelt, bei der die poder u-Werte der Teilgruppe normalisiert und die normalisierten Daten auf einer I-Karte dargestellt werden. Bei der I-Karte wird eine gleitende Spannweite der normalisierten Werte verwendet, um die Eingriffsgrenzen zu ermitteln. Somit ändert sich bei der Methode mit der I-Karte die Definition der Streuung durch gewöhnliche Ursachen, indem die Streuung in der Rate fehlerhafte Einheiten oder Fehler von einer Teilgruppe zur nächsten berücksichtigt wird.

Bei der Laney-Methode werden die Daten wieder zurück in die ursprünglichen Einheiten transformiert. Der Vorteil dabei besteht darin, dass die Eingriffsgrenzen bei unterschiedlichen Teilgruppengrößen nicht wie bei der Methode mit der I-Karte fest sind.

Die p'-Karte und die u'-Karte kombinieren die neue Definition der Streuung durch gewöhnliche Ursachen mit den variablen Eingriffsgrenzen, die bei verschiedenen Teilgruppengrößen erwartet werden können. Somit ist die Hauptannahme für diese Regelkarten eine geänderte Definition der Streuung durch gewöhnliche Ursachen – sie umfasst die übliche Kurzzeitstreuung innerhalb von Teilgruppen und die durchschnittliche Kurzzeitstreuung, die zwischen aufeinander folgenden Teilgruppen erwartet wird.

## p'-Karte nach Laney

Seien

- $X_i$  = Anzahl fehlerhafter Einheiten in Teilgruppe i
- n<sup>i</sup> = Teilgruppengröße für Teilgruppe i
- p<sup>i</sup> = Anteil fehlerhafter Einheiten für Teilgruppe i

$$
\bar{p} = \frac{\sum X_i}{\sum n_i}
$$

$$
\sigma p_i = \sqrt{\frac{\bar{p} * (1 - \bar{p})}{n_i}}
$$

Zunächst wird p<sub>i</sub> in z-Werte konvertiert:

$$
Z_i = \frac{p_i - \bar{p}}{\sigma p_i}
$$

Dann wird eine gleitende Spannweite der Länge 2 verwendet, um die Streuung in den z-Werten auszuwerten und Sigma-Z (σz) zu berechnen.

$$
\sigma z = \frac{\overline{MR}}{1,128}
$$

Hierbei ist 1,128 eine erwartungstreue Konstante.

Die Daten werden wieder in die Originalskala transformiert:

$$
p_i = \bar{p} + \sigma p_i * \sigma z
$$

Daher ist die Standardabweichung von pi:

$$
sd(p_i) = \sigma p_i * \sigma z
$$

Die Eingriffsgrenzen und die Mittellinie werden wie folgt berechnet:

Mittellinie =  $\bar{p}$  $\text{OEG} = \bar{p} + 3 * sd(p_i)$  $UEG = \bar{p} - 3 * sd(p_i)$ 

### u'-Karte nach Laney

Seien

 $X_i$  = Anzahl fehlerhafter Einheiten in Teilgruppe i

n<sup>i</sup> = Teilgruppengröße für Teilgruppe i

u<sup>i</sup> = Anteil fehlerhafter Einheiten für Teilgruppe i

$$
\bar{u} = \frac{\sum x_i}{\sum n_i}
$$
\n
$$
\sigma u_i = \sqrt{\frac{\bar{u} * (1 - \bar{u})}{n_i}}
$$

Zunächst wird pi in z-Werte konvertiert:

$$
Z_i = \frac{u_i - \bar{u}}{\sigma u_i}
$$

Dann wird eine gleitende Spannweite der Länge 2 verwendet, um die Streuung in den z-Werten auszuwerten und Sigma-Z (σz) zu berechnen.

$$
\sigma z = \frac{\overline{MR}}{1,128}
$$

Hierbei ist 1,128 eine erwartungstreue Konstante.

Die Daten werden wieder in die Originalskala transformiert:

$$
u_i = \bar{u} + \sigma u * \sigma z
$$

Daher ist die Standardabweichung von pi:

 $sd(u_i) = \sigma u_i * \sigma z$ 

Die Eingriffsgrenzen und die Mittellinie werden wie folgt berechnet:

Mittellinie =  $\bar{u}$  $\text{OEG} = \bar{u} + 3 * sd(u_i)$ UEG =  $\bar{u}$  – 3 \* sd( $u_i$ )

© 2020 Minitab, LLC. All rights reserved. Minitab®, Minitab Workspace ™, Companion by Minitab®, Salford Predictive Modeler®, SPM®, and the Minitab® logo are all registered trademarks of Minitab, LLC, in the United States and other countries. Additional trademarks of Minitab, LLC can be found at [www.minitab.com](http://www.minitab.com/). All other marks referenced remain the property of their respective owners.